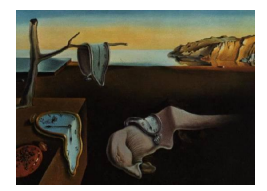

# Journal of Statistical Software

*January 2022, Volume 101, Issue 9. [doi: 10.18637/jss.v101.i09](https://doi.org/10.18637/jss.v101.i09)*

# TransModel**: An R Package for Linear Transformation Model with Censored Data**

**Jie Zhou** University of South Carolina **Jiajia Zhang** University of South Carolina

**Wenbin Lu** North Carolina State University

#### **Abstract**

Linear transformation models, including the proportional hazards model and proportional odds model, under right censoring were discussed by [Chen, Jin, and Ying](#page-10-0) [\(2002\)](#page-10-0). The asymptotic variance of the estimator they proposed has a closed form and can be obtained easily by plug-in rules, which improves the computational efficiency. We develop an R package TransModel based on Chen's approach. The detailed usage of the package is discussed, and the function is applied to the Veterans' Administration lung cancer data.

*Keywords*: transformation model, right censored data, R package.

#### **1. Introduction**

<span id="page-0-0"></span>The proportional hazards (PH) model [\(Cox](#page-10-1) [1992\)](#page-10-1) has been used extensively in many research fields, such as biomedical applications, financial studies and epidemiological studies. However, sometimes the proportional hazards assumption is violated and other models, such as the proportional odds (PO) model [\(Dabrowska and Doksum](#page-10-2) [1988\)](#page-10-2), should be used as alternatives. More generally, the linear transformation model, which includes the PH model and the PO model as special cases, is a broad family of regression models and has attracted considerable attention in recent years due to its flexibility. For example, [Chen](#page-10-0) *et al.* [\(2002\)](#page-10-0) mentioned that the results from the PO model for the Veterans' Administration lung cancer data are more similar to those reported in the literature compared with the results from the PH model. [Xu, Yang, and Ott](#page-10-3) [\(2005\)](#page-10-3) claimed the analysis based on transformation models have better prediction capabilities than those from the PH model for their microarray data set.

A general estimation method for the linear transformation model with censored data was proposed in [Cheng, Wei, and Ying](#page-10-4) [\(1995\)](#page-10-4), and was further developed by [Cai, Wei, and Wilcox](#page-10-5) [\(2000\)](#page-10-5); [Fine, Ying, and Wei](#page-10-6) [\(1998\)](#page-10-6); [Cheng, Wei, and Ying](#page-10-7) [\(1997\)](#page-10-7). A key assumption of their approach was the independence between the censoring variable and the covariates, which is found to be restrictive in practice. [Chen](#page-10-0) *et al.* [\(2002\)](#page-10-0) proposed a unified procedure for the analysis of the linear transformation model, which reduces to the partial likelihood approach in the case of the PH model and its validity does not rely on that independence assumption. Recently, [Hothorn, Möst, and Bühlmann](#page-10-8) [\(2018\)](#page-10-8) also proposed maximum likelihood estimators in the class of conditional transformation models and developed the mlt package [\(Hothorn](#page-10-9) [2020\)](#page-10-9).

Even though the linear transformation model has the attractive property, it has not been widely used due to the lack of easy implemented functions in common statistical software, such as R and SAS. The procedure proposed in [Chen](#page-10-0) *et al.* [\(2002\)](#page-10-0) was based on the estimating equations and was easily implemented numerically and computationally efficient. Moreover, the asymptotic variance has a closed form and can be obtained by plug-in rules. Therefore, we develop the R package TransModel based on the procedure discussed in [Chen](#page-10-0) *et al.* [\(2002\)](#page-10-0), and illustrate its usage in this paper. Package TransModel [\(Zhou, Zhang, and Lu](#page-10-10) [2022\)](#page-10-10) is available from the Comprehensive R Archive Network (CRAN) at [https://CRAN.R-project.](https://CRAN.R-project.org/package=TransModel) [org/package=TransModel](https://CRAN.R-project.org/package=TransModel).

Let T denote the failure time, z denote a *p*-dimensional covariate vector and  $\varepsilon$  represent an error term. The linear transformation model can be expressed as

$$
H(T) = -\beta^{\top} z + \varepsilon,
$$

where  $H(\cdot)$  is an unknown monotone transformation function. It links the failure time T with a linear combination of a *p*-dimensional covariate vector *z* and an error term *ε*. Specific distributions can be assumed for  $f_{\varepsilon}$ , which is the density function of  $\varepsilon$ , to obtain different models. For example, if  $\varepsilon$  follows a standard extreme value distribution, that is,  $f_{\varepsilon}(s)$  =  $\exp(s) \exp(-\exp(s))$ , the density function and survival function of *T* are

$$
f_T(t \mid \boldsymbol{z}) = \dot{H}(t) \cdot \exp(H(t) + \beta^{\top} \boldsymbol{z}) \exp(-\exp(H(t) + \beta^{\top} \boldsymbol{z}))
$$

and

$$
S_T(t \mid \boldsymbol{z}) = \exp(-\exp(H(t) + \beta^{\top} \boldsymbol{z})),
$$

where  $H(\cdot)$  denotes the first derivative of function  $H(\cdot)$ . Therefore, the hazard function of *T* can be written as

$$
\lambda_T(t\mid \bm{z}) = \frac{f_T(t\mid \bm{z})}{S_T(t\mid \bm{z})} = \dot{H}(t)\exp(H(t) + \beta^\top \bm{z}) = \lambda_0(t)\cdot \exp(\beta^\top \bm{z}).
$$

Taking  $\lambda_0(t) = H(t) \exp(H(t))$  as an unspecified baseline hazard function, it reduces to the PH model. Similarly, if *ε* follows a standard logistic distribution, it becomes a PO model. In our package **TransModel**, we assume the hazard function of  $\varepsilon$  has the form

$$
\lambda_{\varepsilon}(s) = e^s / (1 + r \times e^s), r \ge 0.
$$

Note that the PH model and PO model correspond to  $r = 0$  and  $r = 1$ , respectively.

The rest of the paper is organized as follows. The estimation of both parameters and variances in [Chen](#page-10-0) *et al.* [\(2002\)](#page-10-0) paper are summarized in Section [2.](#page-2-0) Details of the package are discussed in Section [3.](#page-4-0) The package is illustrated using the Veterans' Administration lung cancer data set in Section [5.](#page-6-0) Some discussions are outlined in Section [6.](#page-9-0)

#### **2. Estimation procedure**

<span id="page-2-0"></span>Let  $\mathbf{O} = \{T_j, \delta_j, \mathbf{z}_j; j = 1, \ldots, n\}$  denote the observed right censored data set, where  $T_j =$  $\min(X_i, C_i)$ ,  $\delta_i = I(X_i \leq C_i)$  and *X* and *C* are the nonactive failure time and censoring time, respectively. Let  $\Lambda_{\varepsilon}(\cdot)$  be the cumulative hazard function for  $\varepsilon$ . Following the usual counting process notation,

$$
Y(t) = I(T \ge t)
$$
  
\n
$$
N(t) = \delta I(T \le t)
$$
  
\n
$$
M(t) = N(t) - \int_0^t Y(s) d\Lambda_{\varepsilon} (\beta_0^{\top} \mathbf{z} + H_0(s)),
$$

where  $(\beta_0, H_0)$  are the true values of  $(\beta, H)$ . By using the fact that  $M(t)$  is a martingale process, the estimating equations are

$$
U(\beta, H) = \sum_{j=1}^{n} \int_0^{\infty} z_j [dN_j(t) - Y_j(t) d\Lambda_{\varepsilon}(\beta^{\top} z_j + H(t))] = 0
$$
  

$$
\sum_{j=1}^{n} [dN_j(t) - Y_j(t) d\Lambda_{\varepsilon}(\beta^{\top} z_j + H(t))] = 0, \quad (t \ge 0),
$$
 (1)

where  $H(\cdot)$  is a non-decreasing function satisfying  $H(0) = -\infty$ .

#### <span id="page-2-2"></span>**2.1. Parameter estimation**

Follow [Chen](#page-10-0) *et al.* [\(2002\)](#page-10-0), the iterative algorithm for computing the *β* coefficients and *H* is as follows:

**Step 0** : Give initial values for  $\beta$ , say  $\hat{\beta}^{(0)} = 0$ .

**Step 1**: In the *i*-th iteration, with  $\hat{\beta}^{(i)}$ , obtain  $\hat{H}^{(i)}$  as follows: solving equation

<span id="page-2-1"></span>
$$
\sum_{j=1}^n Y_j(t_1) \Lambda_{\varepsilon}(\hat{\beta}^{(i)\top} z_j + H(t_{(1)})) = 1
$$

to get  $\hat{H}^{(i)}(t_{(1)})$ ; then calculate

$$
\hat{H}^{(i)}(t_{(k)}) = \hat{H}^{(i)}(t_{(k-1)}) + \frac{1}{\sum_{j=1}^{n} Y_j(t_{(k)})\lambda_{\varepsilon} \left(\hat{\beta}^{(i)\top} \mathbf{z}_j + \hat{H}^{(i)}(t_{(k-1)})\right)}
$$

where  $0 < t_{(1)} < t_{(2)} < \cdots < t_{(K)} < \infty$  are the *K* failure times among the *n* observations.

**Step 2** : Update  $\beta$  estimates in  $(i + 1)$ -th iteration by solving Equation [\(1\)](#page-2-1) with  $H = \hat{H}^{(i)}$ for  $k = 2, ..., K$ .

**Step 3** : Repeat Step 1 and Step 2 until convergence.

Based on parameter estimates  $(\hat{\beta}, \hat{H})$ , the survival function for patient with covariate  $z_j$  can be estimated as

$$
\hat{S}(t \mid \mathbf{z}_j) = S_{\varepsilon}(\hat{H}(t) + \hat{\beta}^{\top} \mathbf{z}_j).
$$

Specifically, in the package TransModel, the survival function is defined as

$$
\hat{S}(t \mid \mathbf{z}_j) = \begin{cases} \exp\{-\exp(\hat{H}(t) + \hat{\beta}^\top \mathbf{z}_j)\} & r = 0\\ \exp\{-\frac{1}{r}\log[1 + r \cdot \exp(\hat{H}(t) + \hat{\beta}^\top \mathbf{z}_j)]\} & r > 0. \end{cases}
$$

#### **2.2. Variance estimation of parameters**

It is proved in Chen *[et al.](#page-10-0)* [\(2002\)](#page-10-0) that, under suitable regularity conditions, the derived estimator  $\hat{\beta}$  in Section [2.1](#page-2-2) is consistent and asymptotic normally distributed. That is,

$$
\sqrt{n}(\hat{\beta} - \beta_0) \xrightarrow{D} N\{0, \Sigma_*^{-1} \Sigma^* (\Sigma_*^{-1})^\top\}, \text{ as } n \to \infty.
$$

where  $\Sigma_*$  and  $\Sigma^*$  have closed form solutions

$$
\hat{\Sigma}^* = \frac{1}{n} \sum_{j=1}^n \int_0^\tau [\mathbf{z}_j - \bar{\mathbf{z}}(t)] \hat{\mathbf{S}}^2 \lambda \{\hat{\beta}^\top \mathbf{z}_j + \hat{H}(t)\} Y_j(t) \, d\hat{H}(t)
$$
\n
$$
\hat{\Sigma}_* = \frac{1}{n} \sum_{j=1}^n \int_0^\tau [\mathbf{z}_j - \bar{\mathbf{z}}(t)] \mathbf{z}_j^\top \dot{\lambda} \{\hat{\beta}^\top \mathbf{z}_j + \hat{H}(t)\} Y_j(t) \, d\hat{H}(t)
$$

respectively. Here we define  $b^{\bigotimes 2} = bb^{\top}$  for any vector *b*. We also have

$$
\begin{aligned}\n\bar{z}(t) &= \frac{\sum_{j=1}^{n} z_j \lambda \{\hat{\beta}^\top z_j + \hat{H}(Y_j)\} Y_j(t) \hat{B}(t, T_j)}{\sum_{j=1}^{n} \lambda \{\hat{\beta}^\top z_j + \hat{H}(t)\} Y_j(t)} \\
\hat{B}(t, s) &= \exp\left(\int_s^t \frac{\sum_{j=1}^{n} \lambda \{\hat{\beta}^\top z_j + \hat{H}(x)\} Y_j(x)}{\sum_{j=1}^{n} \lambda \{\hat{\beta}^\top z_j + \hat{H}(x)\} Y_j(x)} d\hat{H}(x)\right)\n\end{aligned}
$$

for  $t, s \in [0, \tau]$ .

#### **2.3. Confidence interval and confidence band of survival function**

Since the variance of  $H(t)$  does not have a closed form solution, the confidence interval and confidence band for the survival curve are derived through the perturbation techniques. Let  $\hat{\varepsilon}_k(z) = \hat{H}(t_{(k)}) + \hat{\beta}^\top z$  be the estimate of the error term at time  $\hat{t}_{(k)}$  with covariate *z*. Survival probability for subjects with covariate  $z$  at time  $t_{(k)}$  is then estimated as

$$
\hat{S}(t_{(k)} | \mathbf{z}) = \begin{cases} \exp\{-\exp(\hat{\varepsilon}_k(\mathbf{z}))\} & r = 0\\ \exp\{-\frac{1}{r}\log[1 + r \cdot \exp(\hat{\varepsilon}_k(\mathbf{z}))]\} & r > 0. \end{cases}
$$

The confidence interval of  $\hat{S}(t_{(k)} | z)$  can be constructed based on the Wald confidence interval of  $\varepsilon_k(z)$ , where the variance of  $\varepsilon_k(z)$  is derived by perturbation. In the *l*-th perturbation,  $l = 1, 2, \ldots, N$ , a sequence of random values  $\alpha_1^{(l)}$  $\alpha_1^{(l)},\alpha_2^{(l)}$  $\alpha_2^{(l)}, \ldots, \alpha_n^{(l)} \sim \text{Exp}(1)$  is generated, where  $Exp(1)$  is the exponential distribution with scale parameter 1. Then the iterative estimating procedure in Section [2.1](#page-2-2) with Step 1 and Step 2 are replaced by the following Step 1\* and Step 2\*, respectively.

**Step 1\*** : Obtain  $\hat{H}_{(l)}^{(i)}$  $\binom{v}{l}(t_{(1)})$  by solving

$$
\sum_{j=1}^n Y_j(t_1) \Lambda_{\varepsilon} \left( \hat{\beta}_{(l)}^{(i)\top} z_j + H(t_{(1)}) \right) \alpha_j^{(l)} = 1,
$$

and for  $k \geq 2$ 

$$
\hat{H}_{(l)}^{(i)}(t_{(k)}) = \hat{H}_{(l)}^{(i)}(t_{(k-1)}) + \frac{1}{\sum_{j=1}^{n} Y_j(t_{(k)})\lambda_{\varepsilon}\left(\hat{\beta}_{(l)}^{(i)\top}\mathbf{z}_j + \hat{H}_{(l)}^{(i)}(t_{(k-1)})\right)\alpha_j^{(l)}}.
$$

**Step 2<sup>\*</sup>** : Update estimates  $\hat{\beta}_{(l)}^{(i+1)}$  $\binom{(l+1)}{(l)}$  by solving the following estimation equation,

$$
\sum_{j=1}^n \left[ dN_j(t) - Y_j(t) d\Lambda_{\varepsilon} \left( \beta^{\top} \mathbf{z}_j + \hat{H}_{(l)}^{(i)}(t) \right) \right] \alpha_j^{(l)} = 0, \quad t \ge 0.
$$

After convergence, estimates  $(\hat{\beta}_{(l)}, \hat{H}_{(l)}(t))$  are obtained and  $\hat{\varepsilon}_k^{(l)}$  $\hat{H}_{(l)}^{(l)}(\boldsymbol{z}) = \hat{H}_{(l)}(t_{(k)}) + \hat{\beta}_{(l)}^{\top} \boldsymbol{z}, ~ l = 0$  $1, 2, \ldots, N$ . The variance of  $(\hat{\varepsilon}_k^{(1)})$  $\hat{\varepsilon}_k^{(1)}(\boldsymbol{z}), \hat{\varepsilon}_k^{(2)}$  $\hat{\epsilon}_k^{(2)}(z), \ldots, \hat{\varepsilon}_k^{(N)}$  $f_k^{(N)}(z)$  can be used as a consistent estimate of  $Var(\hat{\varepsilon}_k(z))$ . A  $(1-\alpha)\%$  point-wise confidence interval for the survival curve can be obtained by transforming the interval  $\hat{\varepsilon}_k(z) \pm \mathbf{Z}_{\alpha/2} \sqrt{\widehat{\text{Var}}(\hat{\varepsilon}_k(z))}, k = 1, 2, ..., K$ , where  $\mathbf{Z}_{\alpha/2}$  is the  $100(1 - \alpha/2)$ -th percentile of the standard normal distribution.

To obtain a critical value for the confidence band, let  $\tilde{\varepsilon}_k^{(l)}$  $f_k^{(l)}(z)$  be the absolute value of the standardized version of  $\hat{\varepsilon}^{(l)}_k$  $k^{(i)}(z)$ , that is

$$
\tilde{\varepsilon}_k^{(l)}(z) = \frac{|\hat{\varepsilon}_k^{(l)}(z) - \bar{\varepsilon}_k(z)|}{\sqrt{\widehat{\text{Var}}\left(\hat{\varepsilon}_k(z)\right)}}, \text{ where } \bar{\varepsilon}_k(z) = \frac{1}{N} \sum_{l=1}^N \hat{\varepsilon}_k^{(l)}(z).
$$

Let  $\check{\varepsilon}^{(l)}$  denote the maximum value of  $(\tilde{\varepsilon}_1^{(l)})$  $\tilde{\epsilon}_1^{(l)}(\boldsymbol{z}), \tilde{\varepsilon}_2^{(l)}$  $\tilde{z}_2^{(l)}(\boldsymbol{z}), \ldots, \tilde{\varepsilon}_K^{(l)}(\boldsymbol{z})), l=1,\ldots,N, \text{and } Q_{\alpha} \text{ denote }$ the  $(1-\alpha)$ %-th quantile of  $(\check{\varepsilon}^{(1)}, \ldots, \check{\varepsilon}^{(N)})$ . A  $(1-\alpha)$ % confidence band for the survival curve can be obtained by transforming the interval  $\hat{\varepsilon}_k(z) \pm Q_\alpha \sqrt{\widehat{\text{Var}}(\hat{\varepsilon}_k(z))}, k = 1, 2, \ldots, K$ .

### **3. Package description**

<span id="page-4-0"></span>The contributed R package **TransModel** is used to fit linear transformation models for right censored data using the estimation approach discussed in Section [2.](#page-2-0) In this section, we list the main functions in this package. The main function in this package is TransModel, which can be called with the following syntax:

TransModel(formula, data, r, CICB.st = FALSE, subset, dx = 0.001,  $iter.max = 100$ ,  $num.isim = 200)$ 

The required arguments include:

• formula: A survival formula based on the Surv() function, containing survival time, right censoring indicator and covariates.

- data: The data set with all the variables needed in the formula.
- r: Parameter in the hazard function of the error term, described in Equation [1.](#page-0-0)
- CICB.st: Whether or not the perturbation for the confidence interval and confidence bands of survival estimates will be done. The default value is FALSE.
- subset: The conditions used to select a subset of the data.
- dx: The tolerance limit of convergence. Default is 0.001.
- iter.max: The maximum number of iterations before convergence. Default is 100.
- num.sim: The number of perturbations used, only works when CICB.st = TRUE. Default is 200.

Returned values are:

- coefficients: Estimated *β* coefficients in the transformation model.
- vcov: Estimated covariance matrix for the coefficients.
- converged: Convergence status and the number of iterations used for convergence. The value 0 indicates that the algorithm converged.

The print command gives the coefficient estimate for each covariate specified in the formula as well as the variance-covariance matrix. Further inference about the coefficients can be obtained by using the summary method, where the parameter estimates, standard deviation, test statistics and *p* values based on the Wald-test are presented in a summary table.

The predicted survival probabilities at given time points for a specific covariates vector can be obtained using the predict command for the object from the function TransModel. Syntax for the function is:

#### predict(object, newdata, new.time, alpha)

The required arguments include:

- object: An object returned from function TransModel.
- newdata: A vector with values for each covariate variable. If not specified, 0 will be used for all variables.
- new.time: A vector of ordered time points to be used for survival probability calculation. If null, the time points in the original data set will be used.
- alpha: Confidence level for calculating the confidence intervals and confidence bands of the survival estimate. Default value is 0.05.

Possible values returned are:

• time: Ordered time points on which survival probabilities are calculated.

- survival: Predicted survival probabilities.
- low.ci: The lower limit of the confidence interval.
- up.ci: The upper limit of the confidence interval.
- low.cb: The lower limit of the confidence band.
- up.cb: The upper limit of the confidence band.

If new time points are not specified in new.time, the ordered event time points in the original data will be used. The predicted survival probabilities at each time point and with the covariate values specified in newdata will be returned. Only when CICB.st = TRUE is specified in the object, the lower and upper limits for the confidence interval and confidence bands will be returned as well. The plot command can be applied to the returned object to get a predicted survival curve, and if the confidence limits or the confidence bands were calculated in the prediction step, they can be shown by specifying  $CI = TRUE$ ,  $CB = TRUE$  or both.

# **4. Simulation studies**

<span id="page-6-1"></span>We design a simulation study to evaluate the performance of the proposed method. We assume the transformation function has the form  $H(t) = \log(1+t) + t^{3/2}$ . A two-dimensional covariate  $\boldsymbol{z} = (z_1, z_2)^\top$  is considered, where  $z_1 \sim N(0, 1)$  and  $z_2 \sim U(-1, 1)$ . The coefficients are set to be  $\beta = (1, -1)$ . Different models with  $r = 0, 0.5, 1, 2$  are considered. The sample size is chosen as  $n = 200$  and 500. The right censoring proportions of 15% and 40% are considered.

We conduct 1000 replications for each setting, and report the bias and average estimated standard deviation (StErr, or SE), empirical standard deviation (StDev, or SD) and empirical coverage probability (CP) of 95% Wald-type confidence intervals. From the result in Table [4,](#page-6-1) we can see the package gives unbiased estimates, comparable StErrs and StDevs, and reasonable CPs that are close to the nominal level of 0.95.

#### **5. Veterans' Administration lung cancer data**

<span id="page-6-0"></span>We use the Veterans' Administration lung cancer data as an example to illustrate the usage of the package TransModel. The data has been analyzed in [Prentice](#page-10-11) [\(1973\)](#page-10-11), [Bennett](#page-9-1) [\(1983\)](#page-9-1), [Pettitt](#page-10-12) [\(1984\)](#page-10-12) and [Cheng](#page-10-4) *et al.* [\(1995\)](#page-10-4), and is available in the current survival package [\(Th](#page-10-13)[erneau](#page-10-13) [2021\)](#page-10-13). Following [Chen](#page-10-0) *et al.* [\(2002\)](#page-10-0), we use the subgroup of 97 patients who had no prior therapy usage. The covariates of interest include one categorical variable tumor type (large, adeno, small or squamous) and one continuous variable performance status.

Following [Bennett](#page-9-1) [\(1983\)](#page-9-1), [Murphy, Rossini, and van der Vaart](#page-10-14) [\(1997\)](#page-10-14) and [Chen](#page-10-0) *et al.* [\(2002\)](#page-10-0), we first fit a PO model using the main function **TransModel** in the package with  $r = 1$ .

```
R> set.seed(100)
R> veteran$celltype <- relevel(veteran$celltype, ref = "squamous")
R> fit <- TransModel(Surv(time, status) ~ karno + factor(celltype),
    data = vertex, r = 1, CICB.st = TRUE, subset = (prior == 0)
```

|                  |      |           |          | $r=0$  |       |                 | $r=0.5$  |        |           |                 |  |
|------------------|------|-----------|----------|--------|-------|-----------------|----------|--------|-----------|-----------------|--|
| $\boldsymbol{n}$ | Cens | Pars      | Est.     | StdErr | SD    | $\overline{CP}$ | Est.     | StdErr | <b>SD</b> | $\overline{CP}$ |  |
| 200              | 15%  | $\beta_1$ | 1.021    | 0.102  | 0.108 | 0.925           | 1.016    | 0.119  | 0.134     | 0.914           |  |
|                  |      | $\beta_2$ | $-1.005$ | 0.149  | 0.155 | 0.944           | $-0.996$ | 0.195  | 0.204     | 0.944           |  |
|                  | 40%  | $\beta_1$ | 1.023    | 0.117  | 0.121 | 0.946           | 1.024    | 0.130  | 0.145     | 0.906           |  |
|                  |      | $\beta_2$ | $-1.006$ | 0.176  | 0.182 | 0.947           | $-1.001$ | 0.213  | 0.227     | 0.936           |  |
| 500              | 15%  | $\beta_1$ | 1.006    | 0.063  | 0.066 | 0.947           | 1.004    | 0.075  | 0.084     | 0.928           |  |
|                  |      | $\beta_2$ | $-1.008$ | 0.093  | 0.094 | 0.950           | $-1.005$ | 0.122  | 0.127     | 0.933           |  |
|                  | 40%  | $\beta_1$ | 1.008    | 0.072  | 0.075 | 0.944           | 1.007    | 0.081  | 0.092     | 0.922           |  |
|                  |      | $\beta_2$ | $-1.005$ | 0.110  | 0.112 | 0.939           | $-1.004$ | 0.133  | 0.139     | 0.936           |  |
|                  |      |           |          | $r=1$  |       |                 | $r=2$    |        |           |                 |  |
| <b>200</b>       | 15%  | $\beta_1$ | 1.014    | 0.151  | 0.161 | 0.938           | 1.016    | 0.214  | 0.217     | 0.945           |  |
|                  |      | $\beta_2$ | $-0.989$ | 0.249  | 0.254 | 0.948           | $-0.973$ | 0.357  | 0.360     | 0.951           |  |
|                  | 40%  | $\beta_1$ | 1.028    | 0.159  | 0.169 | 0.925           | 1.036    | 0.210  | 0.216     | 0.949           |  |
|                  |      | $\beta_2$ | $-1.002$ | 0.258  | 0.271 | 0.937           | $-1.005$ | 0.343  | 0.356     | 0.941           |  |
| 500              | 15%  | $\beta_1$ | 1.003    | 0.095  | 0.103 | 0.930           | 1.002    | 0.134  | 0.140     | 0.941           |  |
|                  |      | $\beta_2$ | $-1.005$ | 0.157  | 0.160 | 0.945           | $-1.006$ | 0.224  | 0.226     | 0.949           |  |
|                  | 40%  | $\beta_1$ | 1.007    | 0.099  | 0.107 | 0.927           | 1.009    | 0.130  | 0.136     | 0.946           |  |
|                  |      | $\beta_2$ | $-1.002$ | 0.161  | 0.165 | 0.942           | $-1.003$ | 0.214  | 0.214     | 0.954           |  |

Table 1: Simulation results.

The estimated coefficients and covariance matrix estimates can be extracted by using fit\$coefficient and fit\$vcov, respectively. Further inference about the coefficients can be obtained by the summary method:

#### R> summary(fit)

```
Call:
TransModel.default(formula = Surv(time, status) ~ karno + factor(celltype),
   data = veteran, r = 1, CICB.st = TRUE, subset = (prior == 0))
```
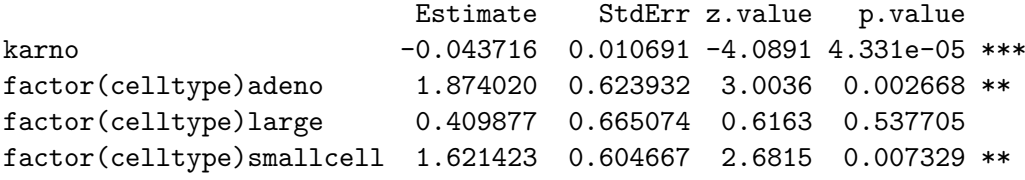

Other values can also be specified for *r*, such as 0, 0.5 and 2, the results are listed in Table [2,](#page-8-0) where  $r = 0$  corresponds to the PH model.

In addition to the  $\beta$  coefficients, sometimes comparing survival probabilities among different groups is also an interest. In the lung cancer data, for illustration, we compare survival curves among the four tumor types at median level of the performance status 60. The codes are listed below and the predict survival curves for each tumor type are in Figure [1.](#page-8-1)

```
R> pred1 <- predict(fit, newdata = c(60, 0, 0, 0))
R> pred2 <- predict(fit, newdata = c(60, 1, 0, 0))
```

|                    | $r=0$    |       |                          |       | $r = 0.5$ |                       | $r=2$    |       |                       |
|--------------------|----------|-------|--------------------------|-------|-----------|-----------------------|----------|-------|-----------------------|
| Coefficients       |          |       | Est. StdErr $p$ value    |       |           | Est. StdErr $p$ value |          |       | Est. StdErr $p$ value |
| Karno              | $-0.024$ |       | $0.006 \le 0.001 -0.034$ |       |           | 0.008 < 0.001         | $-0.063$ |       | $0.016 \le 0.001$     |
| Adeno vs. Squamous | 1.069    | 0.341 | 0.002                    | 1.485 | 0.472     | 0.002                 | 2.610    | 0.938 | 0.005                 |
| Large vs. Squamous | 0.210    | 0.347 | 0.545                    | 0.315 | 0.502     | 0.531                 | 0.570    | 0.994 | 0.566                 |
| Small vs. Squamous | 0.769    | 0.302 | 0.011                    | 1.228 | 0.456     | 0.007                 | 2.316    | 0.895 | 0.010                 |

Table 2: Estimated regression coefficients for the Veterans' Administration lung cancer data.

<span id="page-8-0"></span>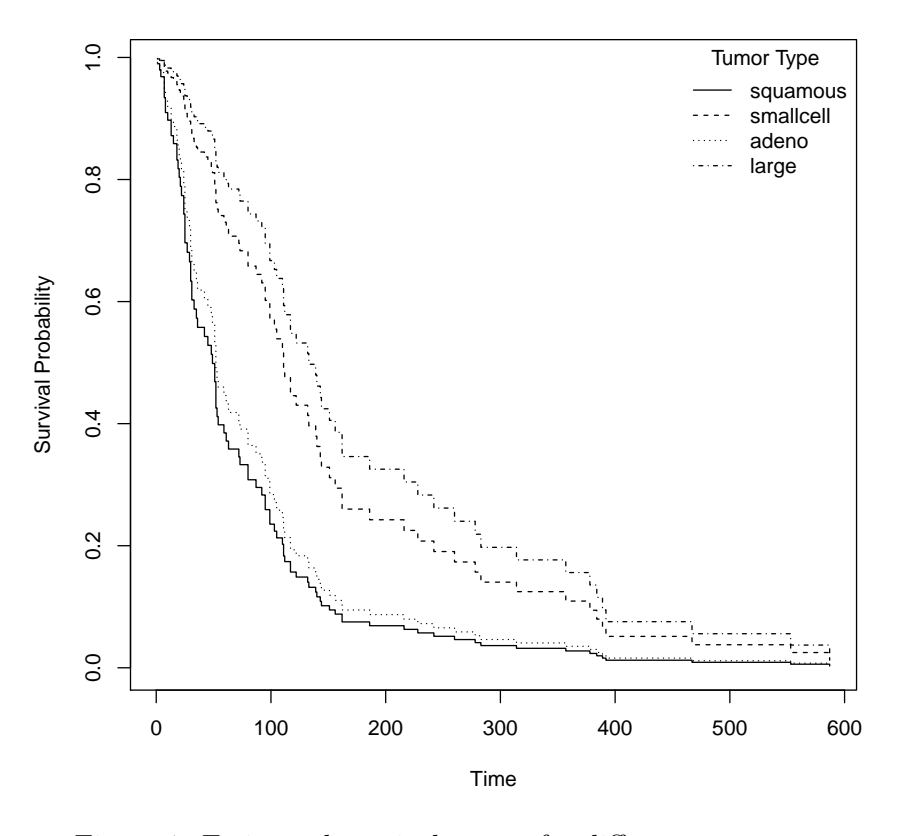

<span id="page-8-1"></span>Figure 1: Estimated survival curves for different tumor types.

```
R> pred3 <- predict(fit, newdata = c(60, 0, 1, 0))
R> pred4 <- predict(fit, newdata = c(60, 0, 0, 1))
R > plot(pred1, 1ty = 1, 1wd = 2, cex.axis = 1.5, cex.lab = 1.5)
R> lines(pred2$time, pred2$survival, type = "s", lty = 2, lwd = 2)
R> lines(pred3$time, pred3$survival, type = "s", lty = 3, lwd = 2)
R> lines(pred4$time, pred4$survival, type = "s", lty = 4, lwd = 2)
R> legend("topright", c("squamous", "adeno", "large", "smallcell"),
+ title = "Tumor Type", lty = 1:4, bty = "n")
```
The perturbed variance is used to obtain the 95% confidence interval and confidence bands, which can be presented along with the estimated survival curves. The confidence level can be changed by specifying different values for the argument alpha in the predict function. For example, the estimated survival curves and 95% confidence interval and confidence bands for patient with performance status at 60 and Squamous type of tumor size can be plotted using the following code and the resulting plot is in Figure [2.](#page-9-2)

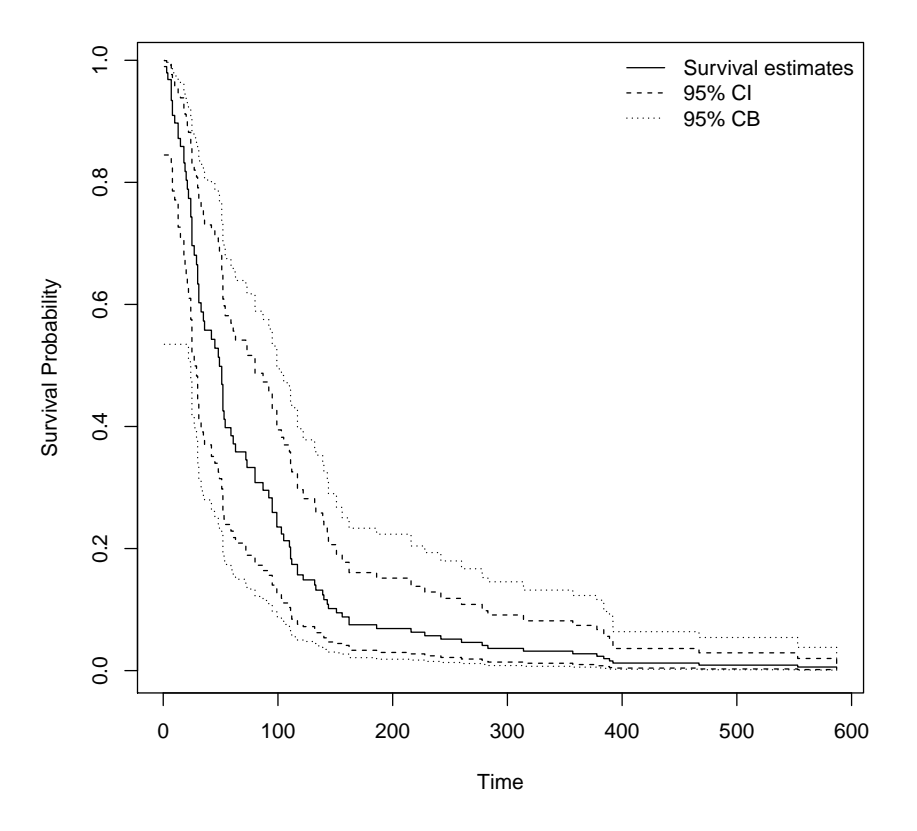

<span id="page-9-2"></span>Figure 2: Estimated survival curve for patients with squamous tumor type, with 95% confidence interval and 95% confidence band.

```
R> plot(pred1)
R > lines(pred1$time, pred1$low.ci, lty = 2)
R> lines(pred1$time, pred1$up.ci, lty = 2)
R> lines(pred1$time, pred1$low.cb, lty = 3)
R> lines(pred1$time, pred1$up.cb, lty = 3)
R> legend("topright", c("Survival estimates", "95% CI", "95% CB"),
     1ty = 1:3, 1wd = 1, bty = "n")
```
# **6. Discussion**

<span id="page-9-0"></span>We develop the package **TransModel** in R to fit linear transformation models with right censored data. The commonly used PH model and PO model are included as special cases with  $r = 0$  and 1. The package can provide coefficients, standard deviation, and  $p$  value. Furthermore, it can predict survival curves with its confidence interval and confidence band through perturbation.

## **References**

<span id="page-9-1"></span>Bennett S (1983). "Analysis of Survival Data by the Proportional Odds Model." *Statistics in Medicine*, **2**(2), 273–277. [doi:10.1002/sim.4780020223](https://doi.org/10.1002/sim.4780020223).

- <span id="page-10-5"></span>Cai T, Wei LJ, Wilcox M (2000). "Semiparametric Regression Analysis for Clustered Failure Time Data." *Biometrika*, pp. 867–878. [doi:10.1093/biomet/87.4.867](https://doi.org/10.1093/biomet/87.4.867).
- <span id="page-10-0"></span>Chen K, Jin Z, Ying Z (2002). "Semiparametric Analysis of Transformation Models with Censored Data." *Biometrika*, **89**(3), 659–668. [doi:10.1093/biomet/89.3.659](https://doi.org/10.1093/biomet/89.3.659).
- <span id="page-10-4"></span>Cheng SC, Wei LJ, Ying Z (1995). "Analysis of Transformation Models with Censored Data." *Biometrika*, **82**(4), 835–845. [doi:10.1093/biomet/82.4.835](https://doi.org/10.1093/biomet/82.4.835).
- <span id="page-10-7"></span>Cheng SC, Wei LJ, Ying Z (1997). "Predicting Survival Probabilities with Semiparametric Transformation Models." *Journal of the American Statistical Association*, **92**(437), 227–235. [doi:10.1080/01621459.1997.10473620](https://doi.org/10.1080/01621459.1997.10473620).
- <span id="page-10-1"></span>Cox DR (1992). "Regression Models and Life-Tables." In *Breakthroughs in Statistics*, pp. 527–541. Springer-Verlag.
- <span id="page-10-2"></span>Dabrowska DM, Doksum KA (1988). "Estimation and Testing in a Two-Sample Generalized Odds-Rate Model." *Journal of the American Statistical Association*, **83**(403), 744–749. [doi:10.1080/01621459.1988.10478657](https://doi.org/10.1080/01621459.1988.10478657).
- <span id="page-10-6"></span>Fine JP, Ying Z, Wei LJ (1998). "On the Linear Transformation Model for Censored Data." *Biometrika*, pp. 980–986. [doi:10.1093/biomet/85.4.980](https://doi.org/10.1093/biomet/85.4.980).
- <span id="page-10-9"></span>Hothorn T (2020). "Most Likely Transformations: The mlt Package." *Journal of Statistical Software*, **92**(1). [doi:10.18637/jss.v092.i01](https://doi.org/10.18637/jss.v092.i01).
- <span id="page-10-8"></span>Hothorn T, Möst L, Bühlmann P (2018). "Most Likely Transformations." *Scandinavian Journal of Statistics*, **45**(1), 110–134. [doi:10.1111/sjos.12291](https://doi.org/10.1111/sjos.12291).
- <span id="page-10-14"></span>Murphy SA, Rossini AJ, van der Vaart AW (1997). "Maximum Likelihood Estimation in the Proportional Odds Model." *Journal of the American Statistical Association*, **92**(439), 968–976. [doi:10.1080/01621459.1997.10474051](https://doi.org/10.1080/01621459.1997.10474051).
- <span id="page-10-12"></span>Pettitt AN (1984). "Proportional Odds Models for Survival Data and Estimates Using Ranks." *Applied Statistics*, pp. 169–175. [doi:10.2307/2347443](https://doi.org/10.2307/2347443).
- <span id="page-10-11"></span>Prentice RL (1973). "Exponential Survivals with Censoring and Explanatory Variables." *Biometrika*, **60**(2), 279–288. [doi:10.1093/biomet/60.2.279](https://doi.org/10.1093/biomet/60.2.279).
- <span id="page-10-13"></span>Therneau TM (2021). survival*: Survival Analysis*. R package version 3.2-13, URL [https:](https://CRAN.R-project.org/package=survival) [//CRAN.R-project.org/package=survival](https://CRAN.R-project.org/package=survival).
- <span id="page-10-3"></span>Xu J, Yang Y, Ott J (2005). "Survival Analysis of Microarray Expression Data by Transformation Models." *Computational Biology and Chemistry*, **29**(2), 91–94. [doi:](https://doi.org/10.1016/j.compbiolchem.2005.02.001) [10.1016/j.compbiolchem.2005.02.001](https://doi.org/10.1016/j.compbiolchem.2005.02.001).
- <span id="page-10-10"></span>Zhou J, Zhang J, Lu W (2022). TransModel*: Fit Linear Transformation Models for Right Censored Data*. R package version 2.3, URL [https://CRAN.R-project.org/package=](https://CRAN.R-project.org/package=TransModel) [TransModel](https://CRAN.R-project.org/package=TransModel).

# **Affiliation:**

Jiajia Zhang Department of Epidemiology and Biostatistics Faculty of Biostatistics University of South Carolina 915 Greene Street, Columbia, SC 29208, United States of America Telephone: +1/803/777-4474 E-mail: [jzhang@mailbox.sc.edu](mailto:jzhang@mailbox.sc.edu) URL: [http://www.sph.sc.edu/epid\\_bios/facultystaffdetails.asp?id=575](http://www.sph.sc.edu/epid_bios/facultystaffdetails.asp?id=575)

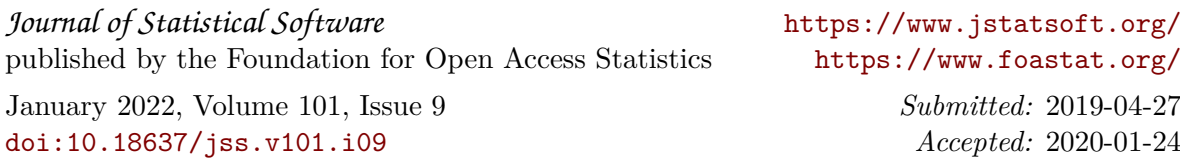